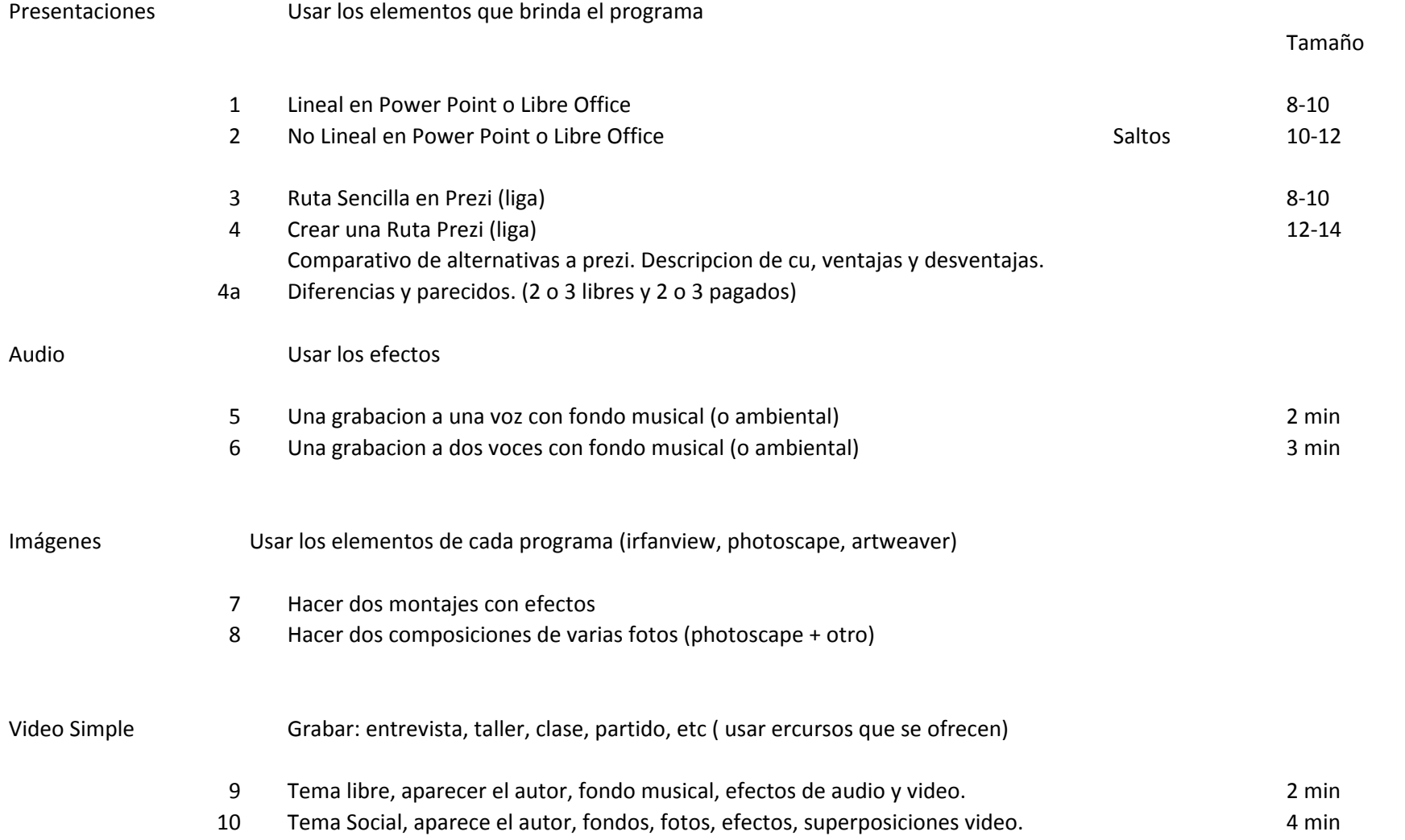

## Guiòn para cada trabajo

- Nombre del trabajo
- Tema
- Objetivo General
- Que trata de mostrar, resaltar, enseñar, …
- Lista de materiales usados y su origen
- Diagrama del orden de los contenidos (papel)
- Observaciones
- Mejoras posibles